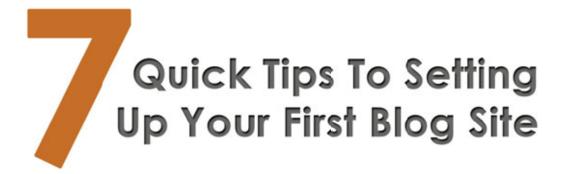

- 1. Determine purpose, will this be a blog for posting thoughts and articles or will you be using this blog as product site or even a membership site?
- 2. Determine your market. Doing this will help you decide on keywords and domain name.
- 3. Chose domain name. A great service to come up with a domain name if you don't have one is <a href="Bust A Name">Bust A Name</a> for buying a domain name I recommend <a href="Just Ask Domains">Just Ask Domains</a>
- 4. Chose a hosting package. Website Hosting is the spot where your website files reside you connect your domain name to this location. My Hosting Company is <u>That One Hosting</u> I would recommend getting a hosting company that uses Fantastico (That One Hosting utilizes Fantastico) this makes the WordPress installation much easier.
- 5. Once you have both your hosting and domain name make sure to set the domain name server (DNS) information so that your domain points to your hosting location.
- 6. If your hosting has Fantastico <u>click here</u> to watch the video for installing WordPress. If your hosting DOES NOT have Fantastico <u>click here</u> to watch the manual install video.
- 7. You should now have your blog installed. There are many directions you could go from this point such as changing the appearance of your blog; making your first post or page to add content; or adding plugins. The choice is yours where to go next.

I've created several different courses that will assist you even further with your online business. Please check out <a href="http://www.frankdeardurff.com/products">http://www.frankdeardurff.com/products</a> to discover those products.

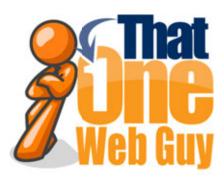